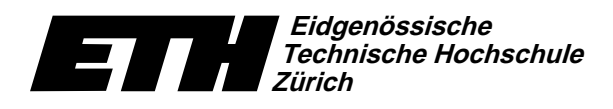

 $Institut$  für Theoretische Informatik  $\begin{array}{ccc} \hspace{2.2cm} & & \hspace{2.2cm} & \hspace{2.2cm} & \hspace{2.2cm} & \hspace{2.2cm} & \hspace{2.2cm} & \hspace{2.2cm} & \hspace{2.2cm} & \hspace{2.2cm} & \hspace{2.2cm} & \hspace{2.2cm} & \hspace{2.2cm} & \hspace{2.2cm} & \hspace{2.2cm} & \hspace{2.2cm} & \hspace{2.2cm} & \hspace{2.2cm} & \hspace{2.2cm$ Dr. B. Gärtner, Prof. Dr. J. Hromkovič

Swiss Federal Institute of Technology Zurich Politecnico federale di Zurigo Ecole polytechnique fédérale de Zurich

30. September 2008

## Informatik für Mathematiker und Physiker Lösung 1 HS08

URL: http://www.ti.inf.ethz.ch/ew/courses/Info1.08/

Aufgabe 4. Der Wert  $ax^2 + bx + c$  wird auf folgende Weise berechnet. Zuerst speichern wir  $\alpha$ x in Register(5), dann addieren wir b dazu. Dieses Zwischenresultat multiplizieren wir erneut  $\min$  x und erhalten dann  $ax^2 + bx$  in Register(5). Zu guter Letzt addieren wir dazu noch c bRhR^TAV\_o)`f]ZT0hbRhRjTAVhR^RV\_T0jb4f]Z\_`!Z0p=~`!hlT`n\_o%ZT8ys^H`jji^4\kTYh)`!nBo\_Ej-ZT0oRT0hR^HT0hCT0|TAV{bRh4g T0h Kommentare sind und von der Registermaschine nicht beachtet werden.

- 1. Read into Register(1) // a
- 2. Read into Register(2) // b
- 3. Read into Register(3) // c
- 4. Read into Register(4) // x
- 5. Register(5)  $\leftarrow$  Register(1) \* Register(4) // ax
- 6. Register(5)  $\leftarrow$  Register(5) + Register(2) //  $ax + b$
- 7. Register(5) ← Register(5) \* Register(4) //  $ax^2 + bx$
- 8. Register(5)  $\leftarrow$  Register(5) + Register(3) // result
- 9. Output  $\leftarrow$  "The solution is "
- 10. Output  $\leftarrow$  Register(5)
- 11. End

Aufgabe 5. Idee: Wir behalten das vermeintliche Maximum immer in Register(1). Das heisst [@\]V= TAVgEfkTA\kn\_oHT0hzbRTAVBj-ZUtuTAgE\kj-ZTAVv\_xs|\]Z=tuTAgE\kjZTAVv x=bRhR^b4lTAV\_jn\_oRV\_TA\]lT0h^H`j;tuTAgE\kj-ZTAVv\_xU|\]ZU^RT0|  $Z\sim\infty$  who recepted is the second decay of the second value  $\Delta\mu$  and  $\Delta\mu$  and  $\Delta\mu$  and  $\Delta\mu$ Vergleiche mit Register(3) und Register(4) vor. Am Ende stehet dann das absolute Maximum  $\kappa$  . Taged  $\kappa$  and  $\kappa$  and  $\kappa$  taged  $\kappa$  taged  $\kappa$  becomes taged  $\kappa$ 

- 1. Read into Register(1) // a
- 2. Read into Register(2) // b
- 3. Read into Register(3) // c
- 4. Read into Register(4) // d
- 5. Register(5)  $\leftarrow$  0 // keep running maximum in Register(1)
- 6. If Register(2)  $\leq$  Register(1), then go to 8
- 7.  $Register(1) \leftarrow Register(2) + Register(5)$
- 8. If Register(3)  $\leq$  Register(1), then go to 10
- 9. Register(1)  $\leftarrow$  Register(3) + Register(5)
- 10. If Register(4)  $\leq$  Register(1), then go to 12
- 11.  $Register(1) \leftarrow Register(4) + Register(5)$
- 12. Output  $\leftarrow$  "The maximum is "
- 13. Output  $\leftarrow$  Register(1)
- 14. End